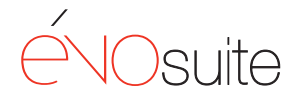

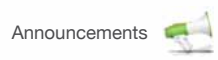

**Have all of your event information stored in one place**

 $\overline{\mathbf{x}}$  $\boldsymbol{\mathsf{x}}$ 

 $\overline{\mathbf{x}}$ 

## **Announcements**

PAPUA NEW GUINEA TOURISM PI LATEST NEWS

Create and communicate news, events, seminars, product information, promotions and much more.

We've made it easy to manage and distribute your announcements to your website, mobile site, social media sites, RSS feeds, email and more. Now your Announcements can go right where you need them to, maintaining your presence on multiple digital channels and dramatically reducing the amount of time you spend on your communications.

**Publish news on your website**

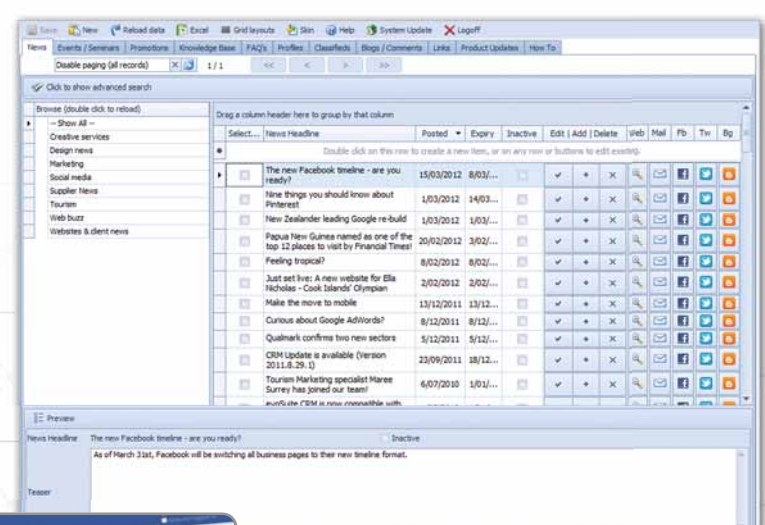

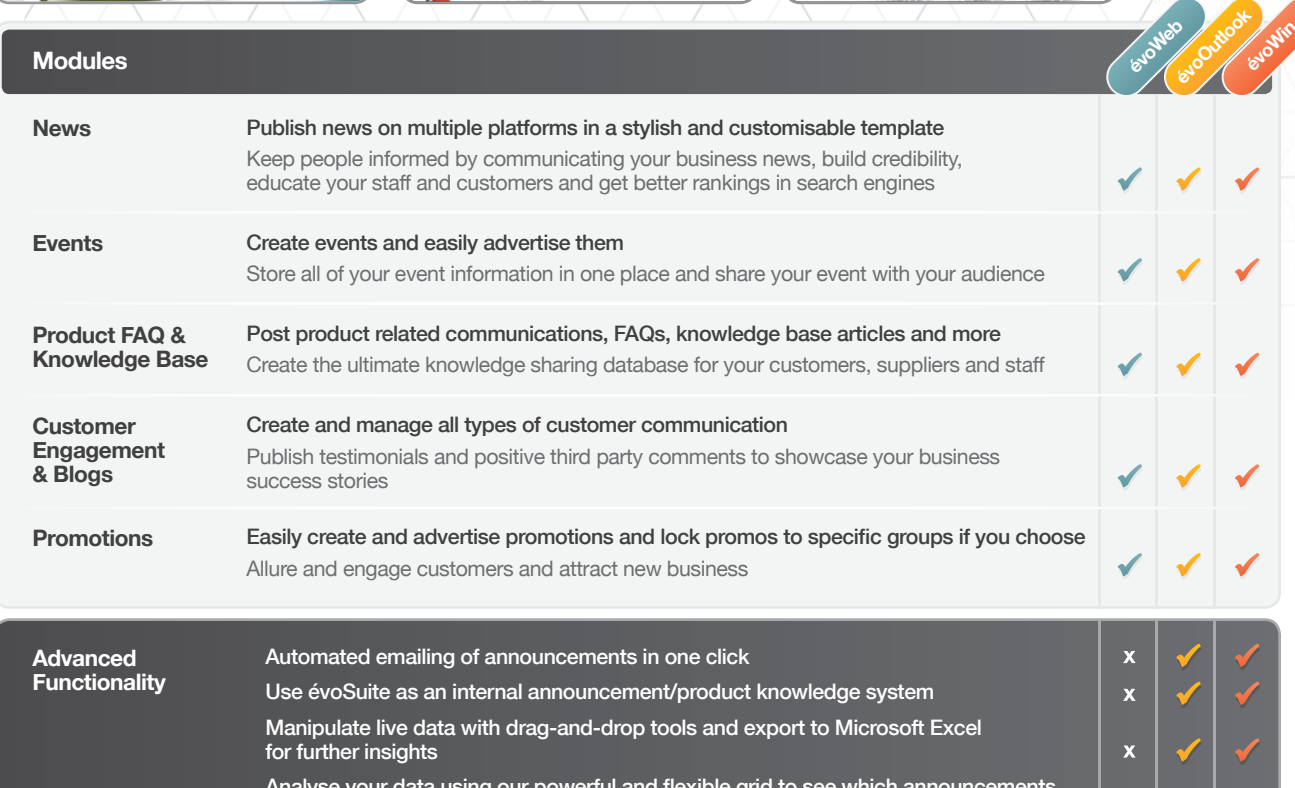

**Allure and engage customers**

**Side KG** 

Analyse your data using our powerful and flexible grid to see which announcements **have been the most popular and tailor your communications accordingly Segment announcements by country and/or security group Automated posting of announcements to Facebook, Twitter, LinkedIn and Google** 

**Blogger in one click Interface with other modules like eMarketing to display your latest announcements in automated eNewsletters, or use the Document Management module to send documents with your communications**